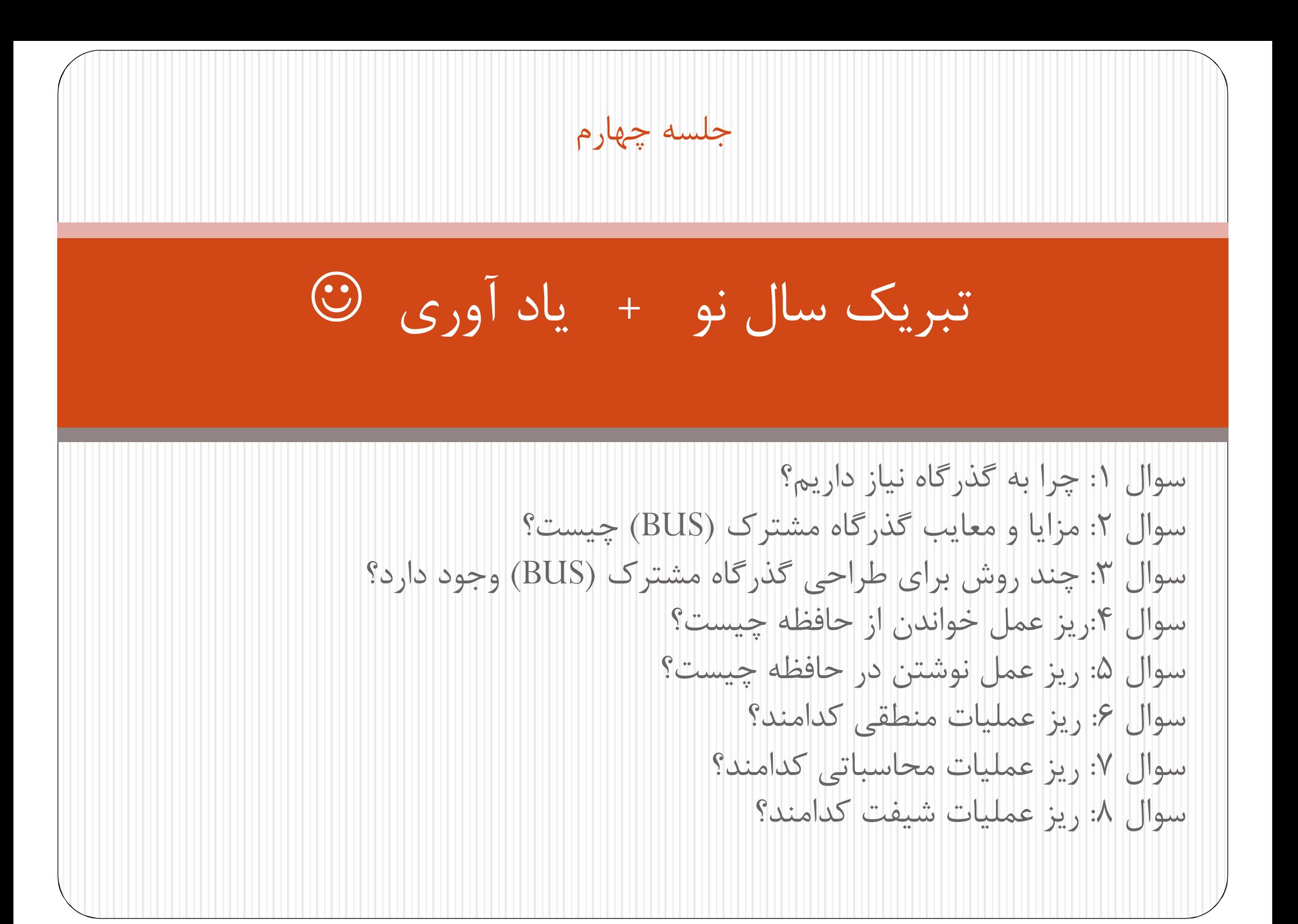

حل تمرین هاي جلسه قبل

 رسم شکل و جدول درستی mux 1\*8 .2 رسم شکل و جدول درستی Decoder 8\*3 .3 طراحی BUSبراي 4 رجیستر 8 بیتی با استفاده از muxو decoder .4 طراحی BUSبراي 4 رجیستر 8 بیتی با استفاده از بافر سه حالته و decoder .5 تعداد و نوع منابع مورد استفاده در طراحی BUSبراي 64 رجیستر 128 بیتی با استفاده از mux و decoder .6 تعداد و نوع منابع مورد استفاده در طراحی BUSبراي 64 رجیستر 128 بیتی با استفاده از بافر سه حالته و decoder

طراحی کامپیوتر پایه

- می خواهیم یک کامپیوتر ساده ولی مفید براي درك بهتر معماري کامپیوتر طراحی کنیم.
	- کد دستورالعمل به همراه داده در حافظه ذخیره شده است
- یک کد دستورالعمل تشکیل شده از تعدادي بیت که به کامپیوتر دستور می دهد یک عمل مشخص انجام دهد.
- کد دستور داراي چند فیلد است، که یکی از این فیلد ها opcode است که نوع دستور را مشخص می کند.
	- تعداد بیت هاي opcode بستگی به تعداد دستورات کامپیوتر دارد.
- اگر کامپیوتر دارای  $2^n$  یا کمتر دستور باشد، کد عملیاتی (opcode) باید  $\bullet$ n بیتی باشد

طراحی کامپیوتر پایه فرمت دستور العمل در کامپیوتر پایه به این شکل است: کد دستور داراي 3 فیلد است فیلد آدرس مشخص کننده محل عملوند است. فیلد opcode مشخص کننده نوع عمل است. بیت I مشخص کننده نوع آدرس دهی است اگر بیت 1=I آدرس دهی غیر مستقیم اگر بیت 0=I آدرس دهی مستقیم در آدرس دهی مستقیم،فیلد آدرس مشخص کننده آدرس عملوند است. در این حالت، به فیلد آدرس، آدرس موثر گویند (Address Effective( در حالت غیر مستقیم، فیلد آدرس، آدرسِ آدرسِ عملوند است.

طراحی کامپیوتر پایه

- کامپیوتر پایه داراي یک فیلد آدرس است، پس یک عملوند می توان براي آن مشخص کرد. مثلا A ADD
	- عملوند دوم عمل، در یک ثبات همه منظوره مثل AC ذخیره شده است
	- پس دستور فوق یعنی از محل A در حافظه، داده را بردار و با محتویات AC جمع کن و نتیجه را در AC قرار بده.

طراحی کامپیوتر پایه

 مثال: دو حافظه به شکل زیر نمایش داده شده اند، اگر مقدار 30=PC و مقدار اولیه 10=AC باشد، مقدار جدید ثبات AC را در هر دو حالت زیر تعیین نمائید. در هر دو حالت آدرس موثر را تعیین فرمایید. کد عملیاتی 011 نشان دهنده عمل ADD می باشد.

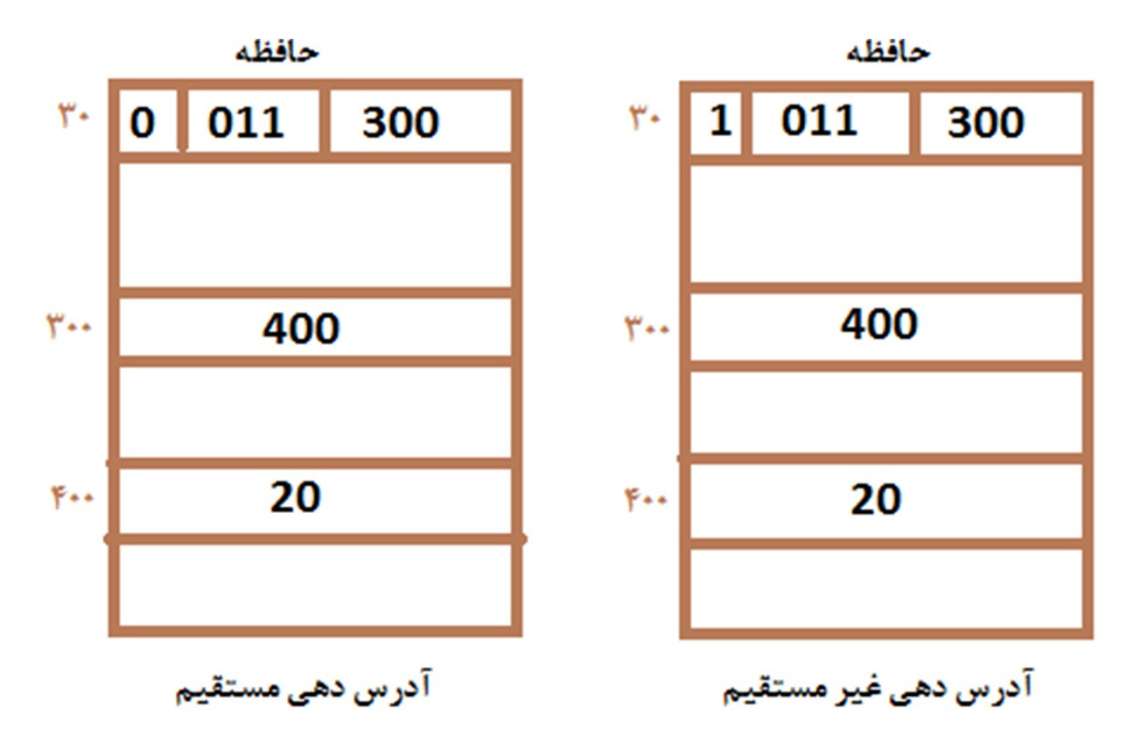

طراحی کامپیوتر پایه

- حافظه اصلی براي کامپیوتر پایه، یک حافظه داراي 4096 خانه 16 بیتی است.
	- ثبات هاي کامپیوتر پایه به این شرح می باشند:
- PC شمارنده برنامه که به دستور بعدي براي اجرا اشاره می کند. این ثبات آدرس را در خود ذخیره میکند. تعداد بیت هاي این ثبات؟
- DR ثبات داده است و عملوندي که از حافظه خوانده می شود را در خود نگه می دارد. به DR، گاهی MDR یا MBR نیز می گویند. تعداد بیت هاي این ثبات؟
	- IR- ثبات دستور است و دستوري که از حافظه خوانده می شود در این ثبات قرار می گیرد.
		- تعداد بیت هاي این ثبات؟

طراحی کامپیوتر پایه

- AC ثبات همه منظوره است و در محاسبات به عنوان عملوند دوم استفاده می شود تعداد بیت هاي این ثبات؟
	- TR ثبات موقت است و براي داده هاي موقت استفاده می شود تعداد بیت هاي این ثبات؟
- AR- ثبات آدرس، نگهدارنده آدرس حافظه است. (آدرس عملوند یا دستور) تعداد بیت هاي این ثبات؟
	- INPR و OUTR براي ورودي/ خروجی استفاده می شوند و 8 بیتی هستند.

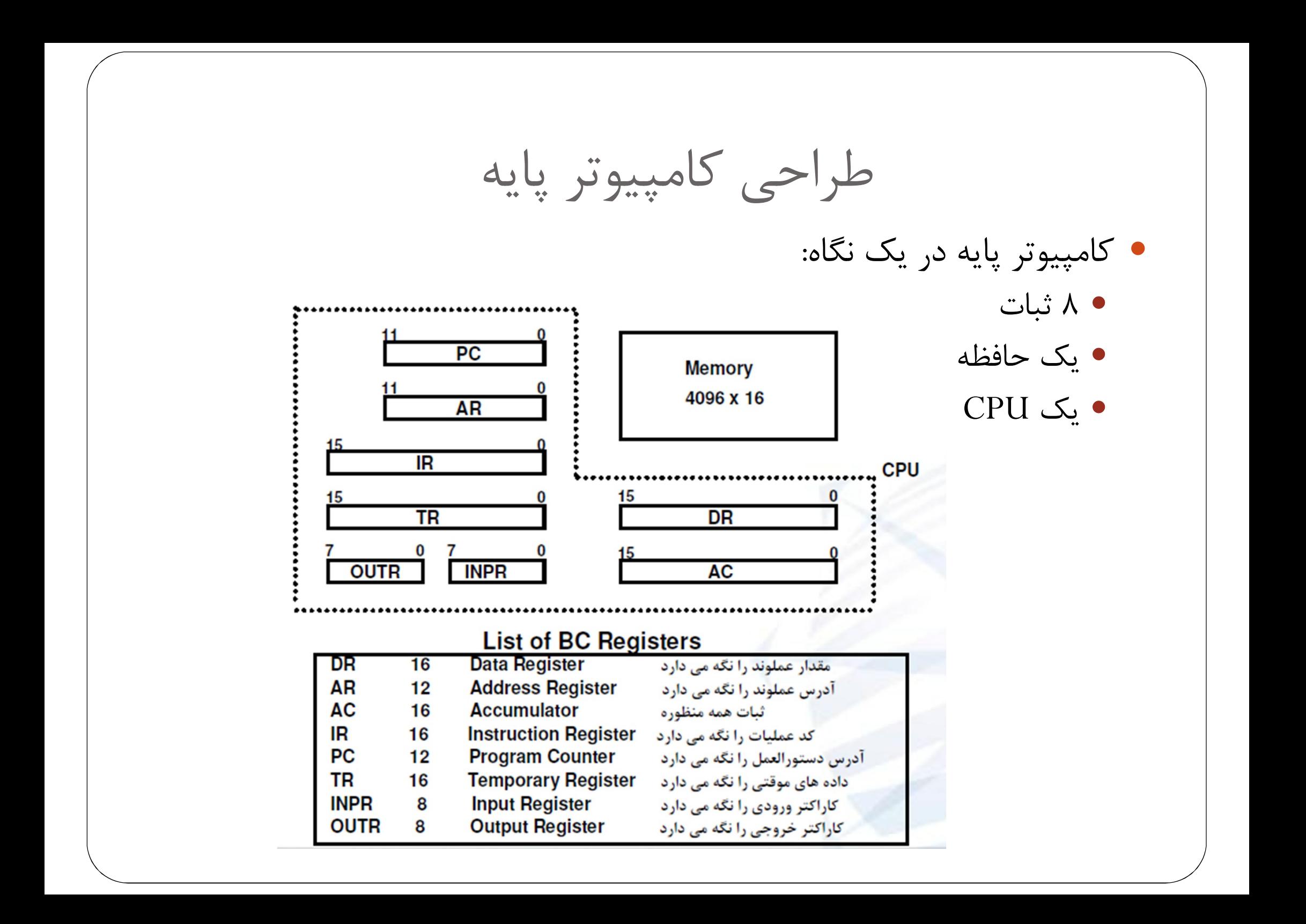

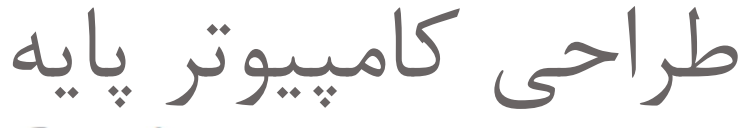

- براي ارتباط بین واحد هاي کامپیوتر پایه،
	- باید مسیري وجود داشته باشد،
		- شکل روبرو باس مشترك
	- کامپیوتر پایه را نشان می دهد

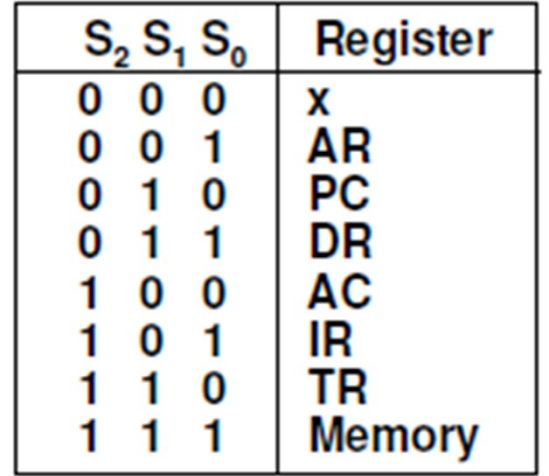

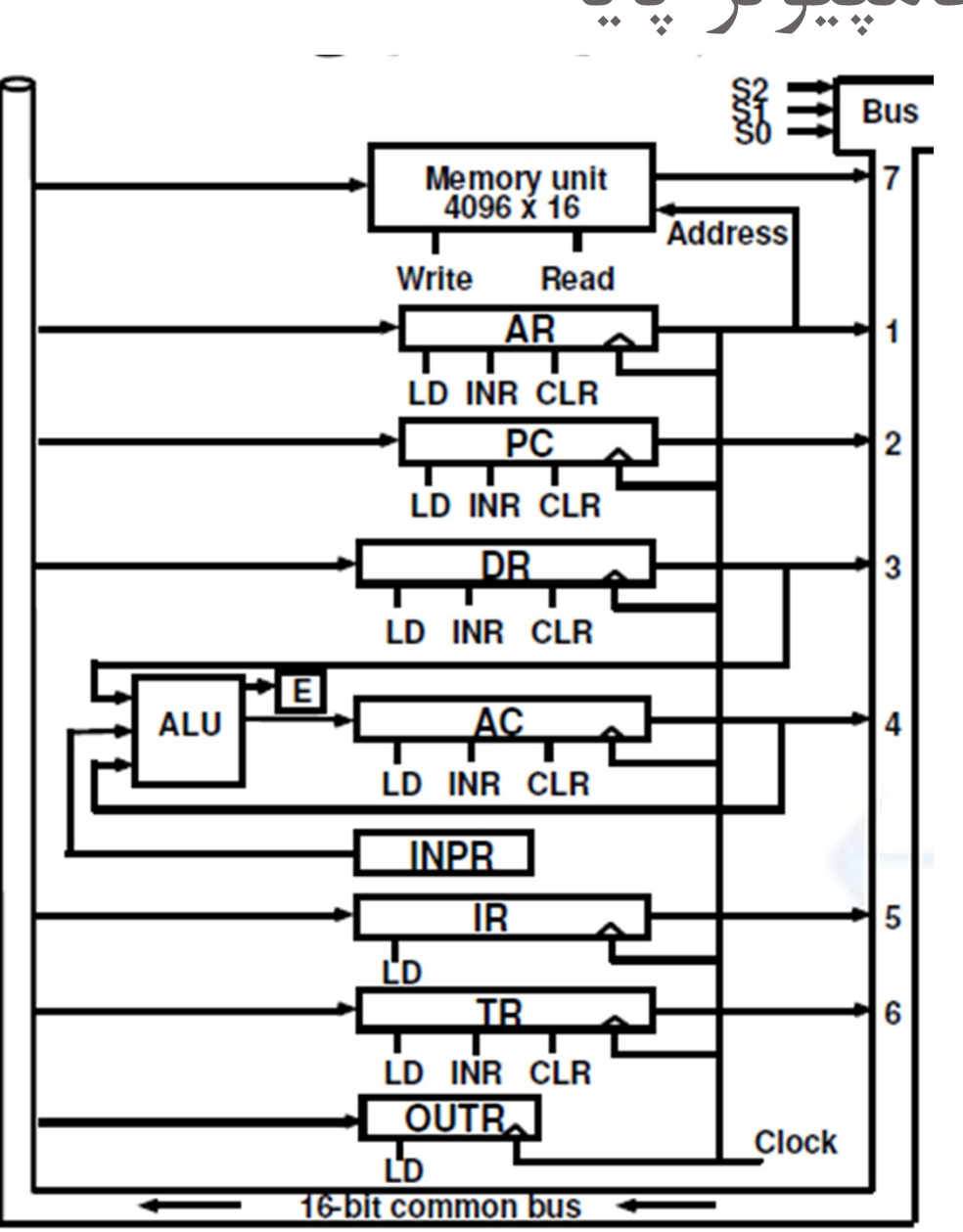

شکل دیگري براي bus

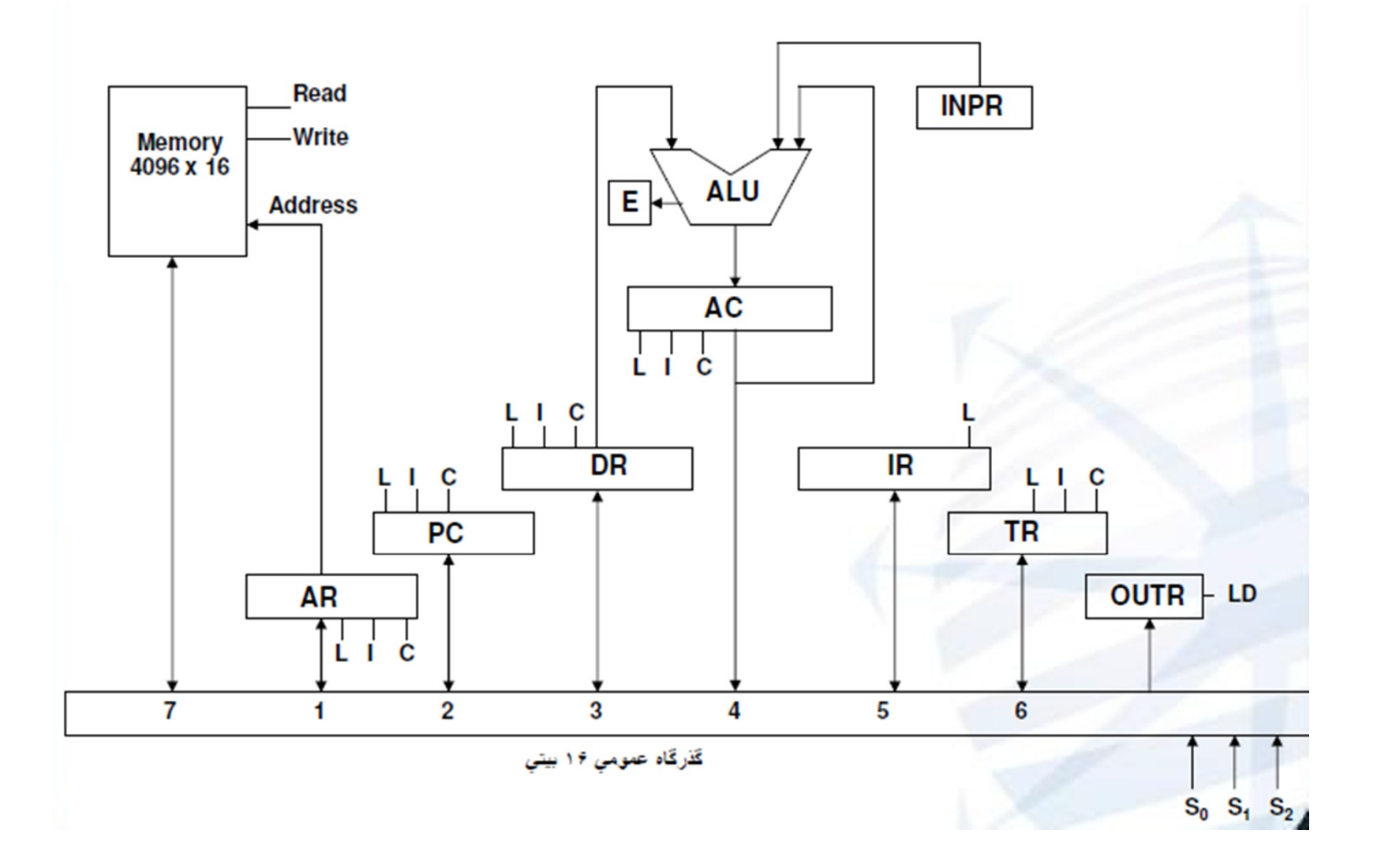

دستورات کامپیوتر پایه

- دستورات کامپیوتر پایه به سه دسته تقسیم می شوند
	- 1 دستورات حافظه اي
		- -2دستورات ثباتی
	- -3دستورات ورودي / خروجی

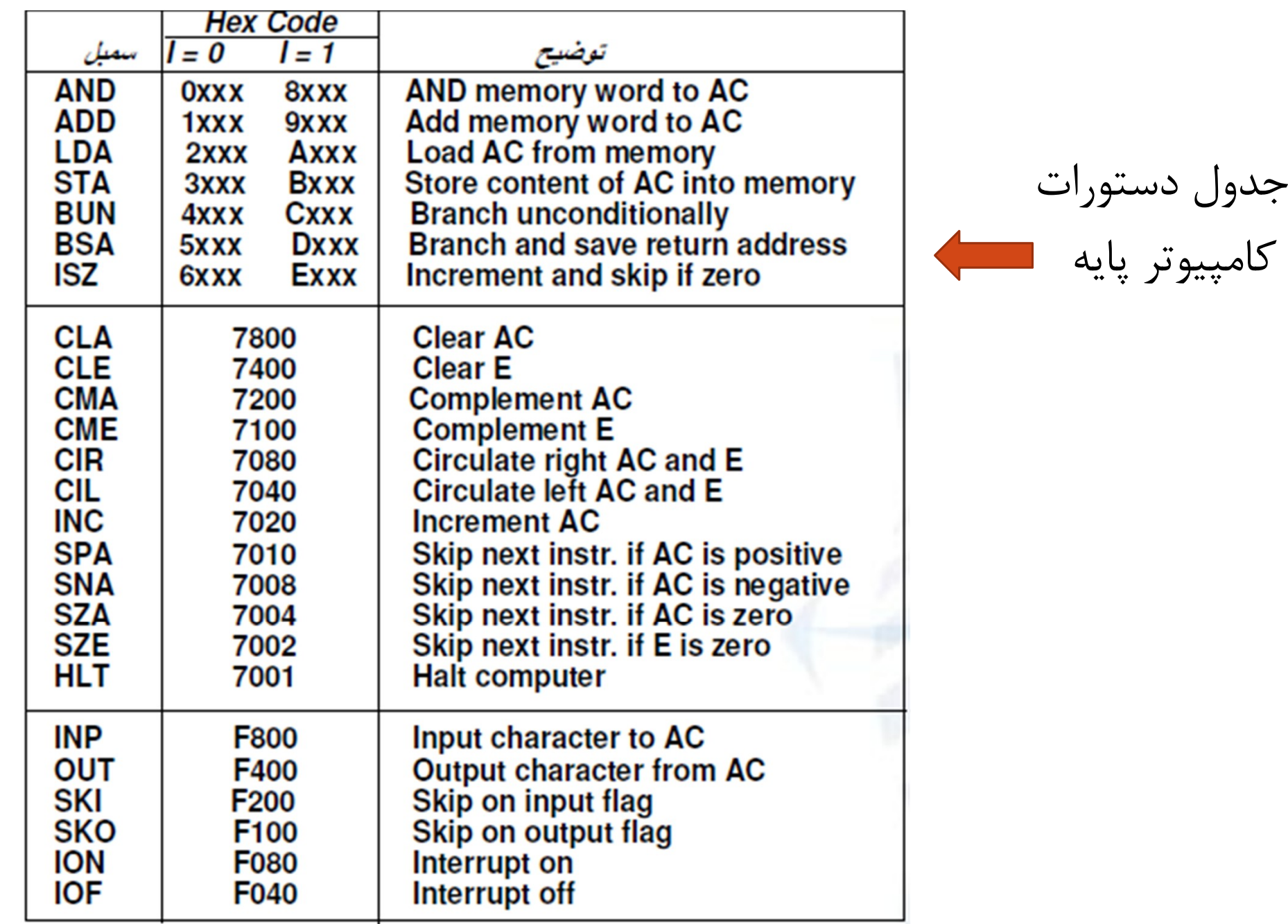

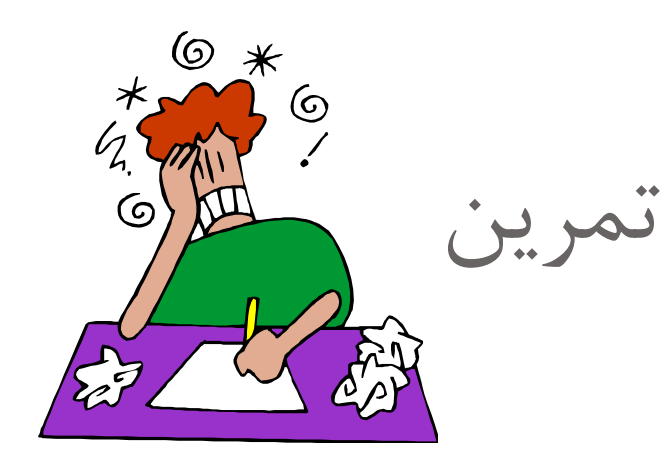

- یک کامپیوتر داراي حافظه اي با 8192 خانه 32 بیتی است. با فرض تخصیص یک بیت از فرمت دستورالعمل به تعیین نوع آدرس دهی
	- الف) حداکثر تعداد دستورالعمل هاي این کامپیوتر را تعیین نمایید.
	- ب) تعداد بیت هاي ثبات هاي AR,  $\rm{PR, PC, IR}$  را تعیین نمائید.  $\bullet$
- ج) در صورتیکه دو بیت براي تعیین نوع آدرس دهی به کار رود، حداکثر تعداد دستورالعمل هاي این کامپیوتر را براي این حالت تعیین نمایید.

موعد تحویل: تا پایان روز دوشنبه 93/1/25

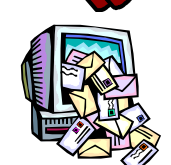

نحوه تحویل: ایمیل به Vida\_Akbari69@yahoo.com به همراه نام و شماره دانشجویی

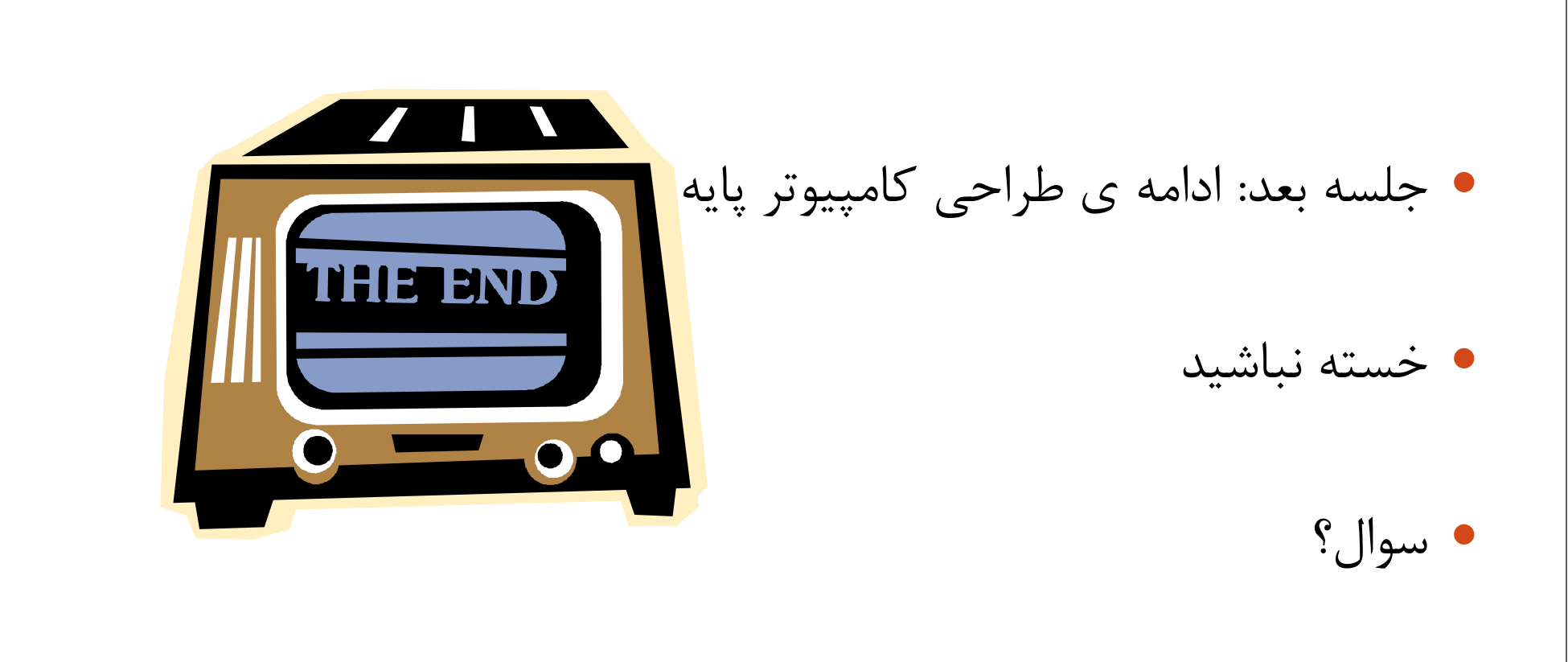